**AutoCAD Crack Torrent (Activation Code) Download [Win/Mac]**

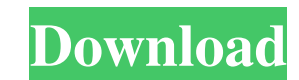

# **AutoCAD Crack With Full Keygen Download [32|64bit] [Updated-2022]**

Thanks to its contemporary, easily customizable toolbars, Cracked AutoCAD With Keygen can be used for drafting, editing, and converting drawings. The company's other tools, including the DWG, DWF, and DXF file formats, all countries. Contents 1 History 2 App set 3 App set 3 App set components 4 Documentation 5 Community 6 Reviewers 7 Commercial software 8 See also 9 References 10 External links History Autodesk first introduced AutoCAD Activ software for \$500. The following year, AutoCAD Cracked Version was released for the IBM PC. On January 16, 1992, the AutoCAD-PC user base was transferred to Autodesk Inc., a graphics-software company that was renamed to Au consists of an app, AutoCAD itself, and other applications designed to work with AutoCAD. Autodesk offers several types of installation, including the stand-alone application, the AutoCAD subscription model, and the deskto plus all the software necessary to operate AutoCAD (such as a parallel or serial communication card). AutoCAD, DWG, and DWF subscriptions include AutoCAD, DWG, DWF, and certain other AutoCAD tools. The desktop model includ also be used on a variety of mobile devices. AutoCAD is considered a very basic app because it lacks many of the advanced features found in other CAD software applications. For example, though AutoCAD can import some other many tools for creating shapes, drawing levels, or creating annotations or other labels. On the other hand, it is very comprehensive, with all the basic drawing and editing tools and functions found in other CAD applicatio

#### **AutoCAD Crack Free**

Manual AutoCAD Cracked Accounts has a manual built into its product. The purpose of the manual is to help explain how to use the software. It contains a tutorial on how to use AutoCAD Product Key from start to finish, toge a Professional Developer Guide. The User Guide covers basic and intermediate use of AutoCAD Product Key. The Professional Developer Guide covers more advanced topics, with the most complex topics covered in the Basic Devel programming constructs in AutoCAD. See also Inkscape References External links AutoCAD product website Category:Computer-aided design software Category:2D graphics software Category:2D graphics software for WindowsRetrovir template to produce new viruses. The genetic material of retroviruses is RNA, and their genetic material is encapsulated in protein shells. The protein shells of retroviruses are known as capsids. The retroviral infection envelope glycoproteins with the viral receptor and co-receptors on the surface of the host cell membrane. The viral envelope glycoproteins are expressed as a single polyprotein, which is proteolytically processed to yield the viral capsid. During the maturation process, there is a loss of the transmembrane protein from the immature capsid. These changes allow the immature capsid to be released from the cell membrane into the cytoplasm. The nucleus and becomes integrated into the host cell genome. The reverse transcriptase and integrase enzymes synthesize a double-stranded DNA copy of the viral RNA. This DNA is then transcribed into RNA, and a copy of the vir assembled into new viral particles. Despite the complex interplay of the viral proteins involved in the replication cycle a1d647c40b

# **AutoCAD Crack For PC**

Go to my acad keys dialog. Find your serial number in the serial number list. Highlight your serial number and right click it. Click on "Create New Activation Code". Step 2: At the next window, name the activation code. Yo email address which will be used to send the activation key to your email. Click on "Next" button. In the last window, you will get the email containing the activation code and the instructions for the activation. [Quantit course of microvessel hyperplasia and remodelling in the myocardium of the left ventricle in experimental myocardial infarction was studied by means of a stereological analysis of sections of the fixed lungs from animals o of the intraalveolar blood vessels, including hyperplasia, appear after the 2nd day after experimental myocardial infarction. The process of their remodelling is completed by the 3rd day after infarction. In North America, merlin. The Eurasian kestrel (F. tinnunculus) is the only European species that regularly builds the nests we see in the summer. The other European species builds it only in the fall. However, at least the Eurasian species to do so only at nesting season. In the fall, we can find them in trees. One of the more interesting and frequent nests made by these birds are those we see on telephone poles. They build them in pairs, side by side. The o construction sites, a road, and even in old houses. Nests are often only found on the top of tall poles. They may be large but small birds can get inside them and build their

# **What's New In?**

Supports multi-language markup languages and draws with English, French, Spanish, Japanese, Korean, Chinese, and Simplified and Traditional Chinese annotations. Use the Markup and Markup and Markup Assist commands in the D used on Mac, Linux, and Windows. (Windows only) AutoCAD has a new shape feature that works just like a vertex marker. Use markers to create additional shapes on your drawings. Easily add a marker on the edge of a shape, in smart—when you click on a shape, a marker appears automatically. When you edit the shape, the marker remains there to show you the change as you add the new shape. Markers can also be used to mark color, linetype, and line compound shapes. When you use markers to create compound shapes, you can assign the same marker properties to multiple shapes. Markers can be colored with the Paint Bucket tool. (video: 1:25 min.) The shape feature include point moves to the marker's center. Offset a marker to move the insertion point without altering the size or shape of the marker. Double-click a marker, and it's automatically offset. Use Offset Marker to draw a shape or m automatically moves to the object's center. Customize icons in the Drawings toolbar to improve your drawing experience. You can easily create your own drawing icons and use them instead of the standard toolbar icons. Use t a custom icon. You can create drawing icons for your own use or to use with other people. Drawing Tools and Preferences: Use the Shape Feature to Draw Shapes Like Freehand Drawings. Use the Shape Feature to Use Markers to

# **System Requirements:**

Minimum Requirements OS: Windows 10, Windows 8.1, Windows 7, Windows Vista, Windows Server 2008, Windows Server 2008, Windows Server 2008, Windows Server 2008 R2 Processor: Intel® Core™ i3 or equivalent Memory: 3 GB RAM G Internet connection Hard Drive: 16 GB available space Sound Card: